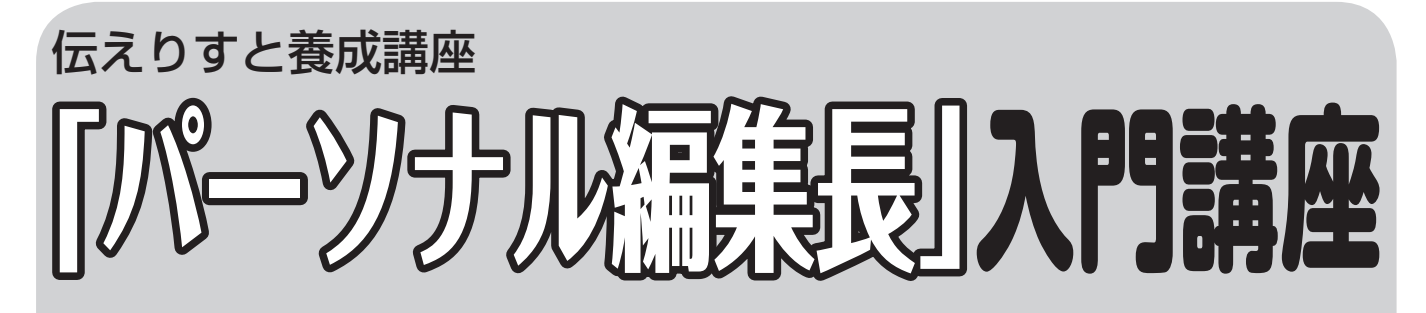

パソコンを使って新聞やニュース、チラシなどをつくりたい。近年、そうした希望が増えています。 そこで「伝えりすと養成講座」の一環として、編集ソフト「パーソナル編集長」を使って新聞を作る 「パーソナル編集長入門講座」を開催いたします。実際にパーソナル編集長で新聞紙面を作りながら、 **操作方法を学んでみませんか?** 

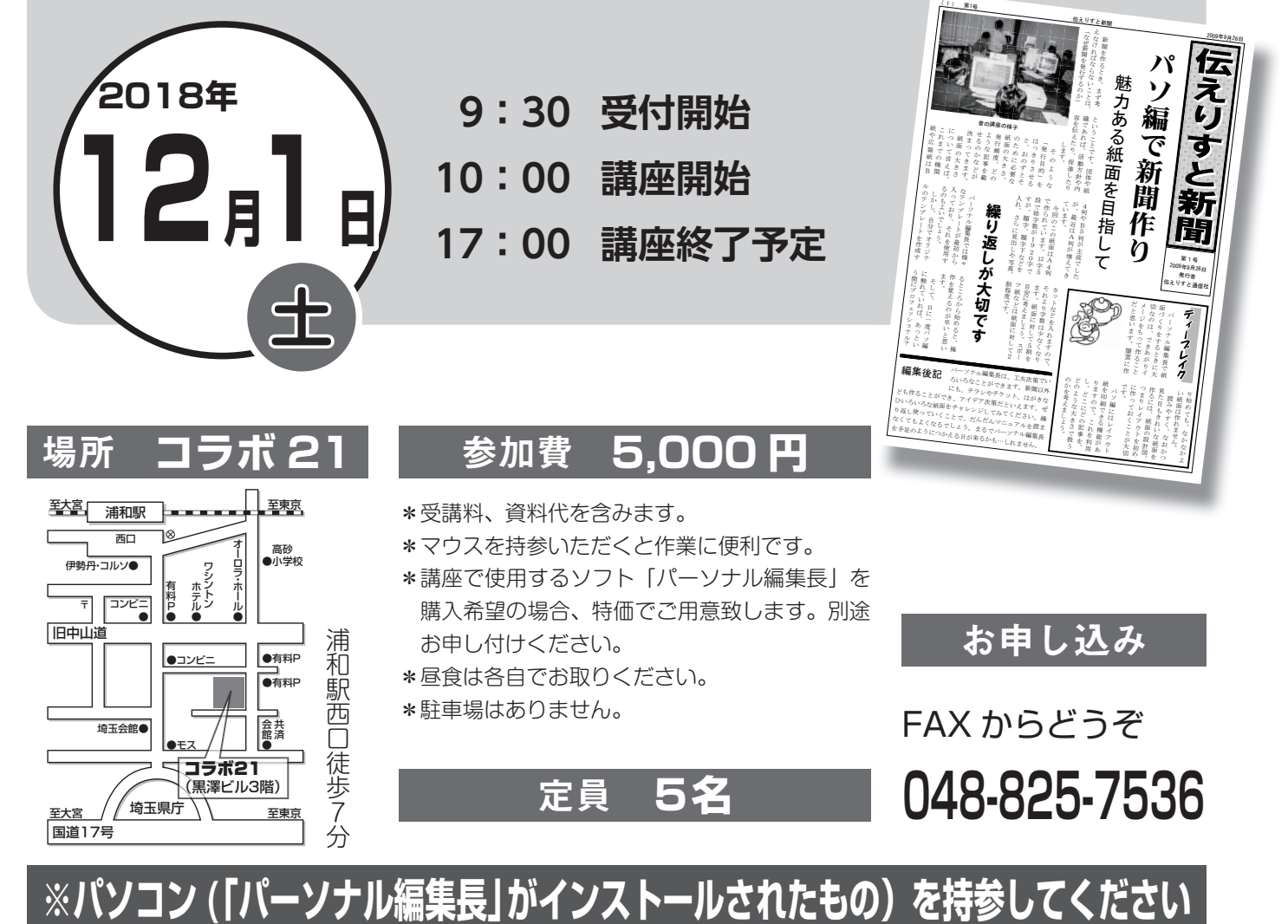

## 主催:(一社) 埼玉県コミュニケーションセンター 責任指導:日本機関紙協会埼玉県本部

〒 330-0063 さいたま市浦和区高砂 2-3-10 黒澤ビル 3 階 TEL 048(825)7535

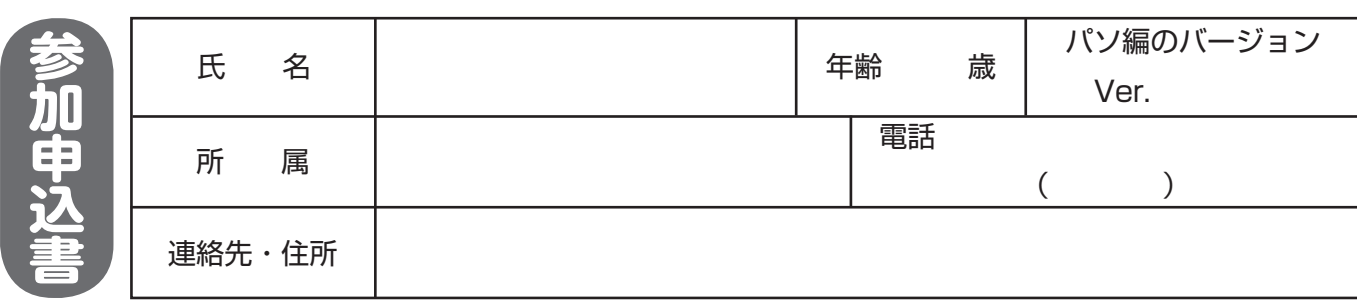